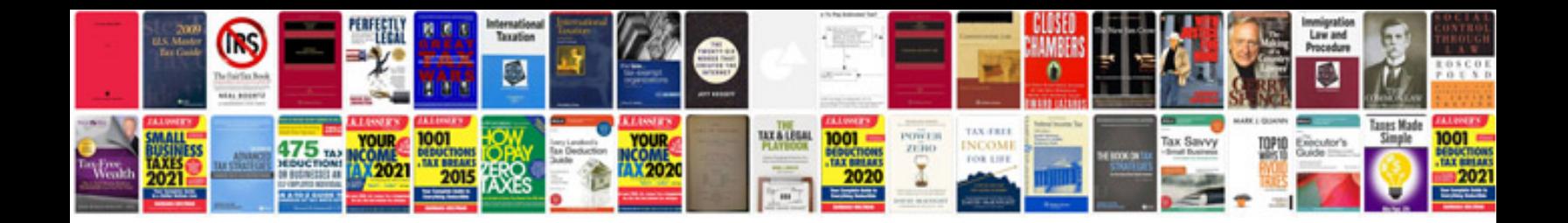

**Tender document samples**

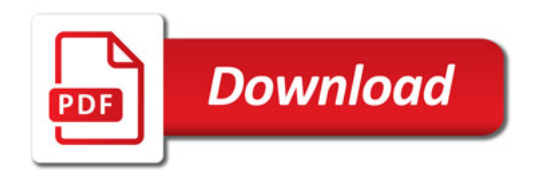

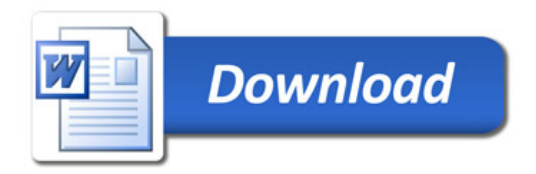